# **File**

As recognized, adventure as with ease as experience nearly lesson, amusement, as capably as pact can be gotten by just checking out a ebook **file** as well as it is not directly done, you could bow to even more approximately this life, regarding the world.

We provide you this proper as skillfully as easy artifice to get those all. We pay for file and numerous book collections from fictions to scientific research in any way. in the midst of them is this file that can be your partner.

## **Refuse to File: NDA and BLA Submissions to CDER**

31 refuse to file are described in § 314.101(d)(1), (2), and (4) through (9) and will not be discussed 32 in this guidance. 3 This guidance does not address refusal to file of abbreviated new drug

#### ENGLISH FILE THIRD EDITION INTERMEDIATE iTUTOR Wordlist

more words in file 1 afford v / $f$  d/ Can you afford to buy a new car? alternative therapy  $n / \cdot 1$  t n t v er pi/ Have you tried alternative therapy , like hypnotherapy?

## File Maintenance: What Can Go Wrong - ACUIA

Auditing File Maintenance Controls Group Second set up and conduct interviews with those responsible for the file maintenance function: This is an important step, so include allparticipants Make sure all transactional areas are covered •Credit unions often consider file maintenance a nuisance, so be persistent

## **Android File System - University of Babylon**

File System Sometimes you might prefer to use the traditional file system to store your data. For example, you might want to store the text of poems you want to display in your applications. In Android, you can use the classes in the java.io package to do so.

#### **Websense: PAC File Best Practices**

## Although the PAC file can be placed on each individual client machine, this is an uncommon and inefficient approach. The comm on arrangement is to host the PAC file on a server that all clients have access to. In smaller deployments, the Content Gateway host system can be used. In large enterprises the PAC file should be hosted

#### **Introduction to File Systems - Harvard University**

•A particular file system implements the abstract VFS methods, and the OS only interacts with the file system through those VFS methods In principle, the core OS doesn't need to know anything about the internal implementation of the file system! A VFS makes it easy for a single OS to run one (or more!) file systems of the user s choice

### Health and Safety File template - Veritas Health and Safety …

1.1.2 Purpose of the Health and Safety File The information contained in this health and safety file should be made available for inspection by any person who may need information in the file for the purpose of complying with the requirements and prohibitions imposed on him or her by or under the relevant statutory provisions.

#### Anness A

Anness A People Management Division E: recruitment health@gov.mt w: https://deputyprimeminister.gov.mt Ministeru Ministeru g as-Sa a Limpjieg Medical Physicist Area Coordinator OFFICE of the DEPUTY PRIME MINISTER MINISTRY for HEALTH 15, PALAZZO CASTELLANIA, MERCHANTS STREET, VALLETTA, MALTA

### Converting a file to CIF format - Cummins

Open the excel file and click on Save as, selecting CSV (MS-DOS) as the type. Ariba Cloud Go to the notepad app from your desktop, file, open, select All files and open the file, then remove all commas in the file. Click save as and add.cif to the end of the file name.

#### A Simple PDF File

Simple PDF File 2...continued from page 1. Yet more text. And more text. And more text. And more text. And more text. And more text. And more text. And more text. Oh, how boring typing this stuff. But not as boring as watching paint dry. And more text. And more text. And more text. And more text. Boring. More, a little more text. The end, and ...

#### 8 Steps to a Machine-Readable File of All Items & Services

Step 4: Select your file format. 7. Once you have all the required information, you can determine the file format that works best for your hospital. This file format must be machine-readable. A machine-readable file as defined at 45 CFR 180.20. means a digital representation of data or

#### Personnel File Checklist - Hirel evel

I-9 File — Employment law attorneys recommend that you keep all Form I-9s (Employment Eligibility Verification) in either a separate master file or three-ring binder. Because I-9 files are subject to unique personnel records retention laws, a separate master file

#### HR 201 Personnel File - iSuweldo

19/03/2012 · sonnel file information can be generated into reports that include Basic 201 report, General Info Sheet, Employ-ee Register and other HR 201 File reports. With iSuweldo's HR 201 Per-sonnel File, updating and maintaining your employee records becomes an easy task. Get iSuweldo HR 201 Per-sonnel File now, call us at 491-7310 for inquiries.

#### UK Defence in Germany Force Instruction/Information Note No:

activities comply with host nation law. FAQ Q.1. As a spouse can I

undertake employment in the economy of the Host Nation? Answer: This is a personal matter. You need to be satisfied that it is lawful for you to work in the

## Ourselves Better - Harley Therapy

Psychotherapy File 05.00 PO Box 6793, Dorchester, Dorset DT1 9DL admin@acat.me.uk | www.acat.me.uk | 0844 800 9496 Registered Charity No: 1141793 Company No: 06063084 The Psychotherapy File Introduction Each of our lives is different. The experiences that we have had so far in our lives shape the way we see ourselves and others.

## **SITE MASTER FILE v.04FEB2020 - Food and Drug Administration**

SITE MASTER FILE v.04FEB2020 GENERAL INFORMATION 1. General information on the company and particularly, any information relevant to understand the manufacturing and/or repackaging operations 2. Any other manufacturing and/or repackaging activities carried out on the site 3. It covers both medical devices and non-medical devices activities

## What to Include in an Employee File - HR Knowledge

You should begin a personnel file for each employee on the date of hire and most, but not all, important job-related documents should go into this file. 2. Limit access Limit storage and day-to-day access to employee files to a single individual or department whose authorization must be gained before others are permitted to view the files.

**What is File? - Chaudhary Charan Singh University**

File is a collection of records related to each other. The file size is limited by the size of memory and storage medium. There are two important features of file: 1. File Activity 2. File Volatility File activity specifies percent of actual records which proceed in a single run. File volatility addresses the properties of record changes. It helps to increase the efficiency of disk design

File Handling - CBSE Class XI/XII-Computer Science/Informatics ...

File Handling - CBSE Class XI/XII-Computer Science/Informatics ...

#### **How Do I Download and Open Text Files in Excel?**

 $21/08/2020 \cdot$  o Follow the instructions for opening a text file in a text editor above. o Once the file is open in a text editor, select all by choosing  $C \text{ }$ th + A (PC) or Command + A (Mac). This will highlight the entire document. o

Copy this text by pressing  $C$ trl + C (PC) or Command + C (Mac), or right click and select copy o Open Microsoft Excel

## **A F F I C H A G E I N T E R N E E T E X T E R N E I N T E R N A L A N D …**

23/11/2022 · A F F I C H A G E I N T E R N E E T E X T E R N E I N T E R N A L A N D E X T E R N A L P O S T I N G Priority shall be given to qualified Cree beneficiaries /

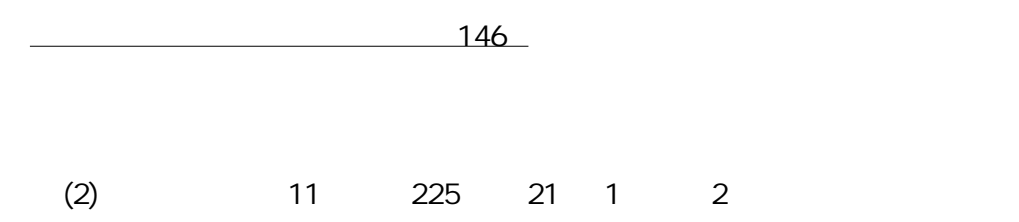

**The application of a potential is supposed to induce a shift of the ...**

the Reviewer's suggestions. We also provide a diff file, wherein all changes are highlighted. RESPONSE TO REVIEWER #1 This is an interesting, enjoyable-to-read paper addressing the capacitance of single car-bon nanotubes. It is suitable for publication in JPCL subject to the following feedback